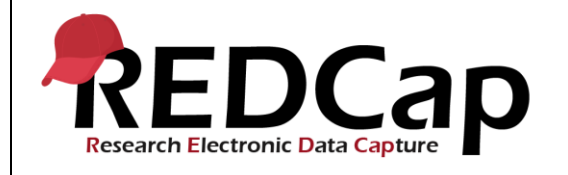

#### **18\_Data Quality**

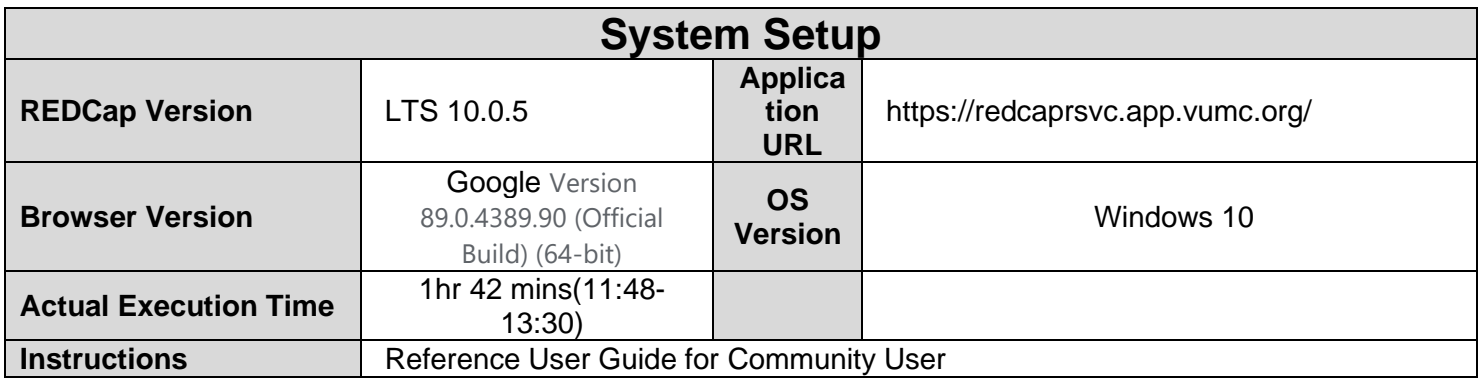

### **Test Summary**

**Feature Category Description:** Data Integrity - *Ensures accuracy and consistency of the data collected in the REDCap database.*

**Test Purpose Details:** *This test script validates the Data Quality module in REDCap to ensure errors in data that's been entered has been correctly and accurately captured, either by the pre-built tests or through the Customized ones.* 

#### **Functional Requirements:**

- Data Quality
	- o 18.14, 18.15 The system shall provide default rules after installation of the application.
	- o 18.32, 18.41 The system shall support data quality rule creation.
	- o 18.21, 18.24, 18.28, 18.33, 18.38, 18.40, 18.42, 18.44, 18.50 The system shall support executing a rule.
	- o 18.15, 18.26, 18.36, 18.55 The system shall support executed all rules at the same time.
	- o 18.16, 18.18, 18.19, 18.33, 18.50, 18.55 The system shall support viewing discrepancies found in rule execution.
	- o 18.17, 18.59 The system shall support excluding discrepancies found in rule execution.
	- o 18.35 The system shall support editing of user defined rules.
	- o 18.46 The system shall support the deletion of a user defined rule.
	- o 18.51 The system shall support clearing discrepancies from rules executed.
	- o 18.56, 18.58 The system shall support the ability to run custom data quality rules real time.
	- o 18.61 The system shall support validating the unique event name used in custom rules for longitudinal projects.
	- o 18.63-18.67 The system shall support removal of exclusion of discrepancies.
	- o 18.71 The system shall support limiting rule viewing to a Data Access Group.
	- o 18.71 The system shall support limiting a rule viewing that references a field for which the user does not have access rights.

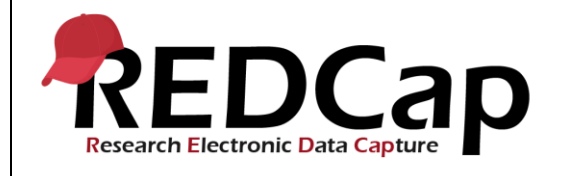

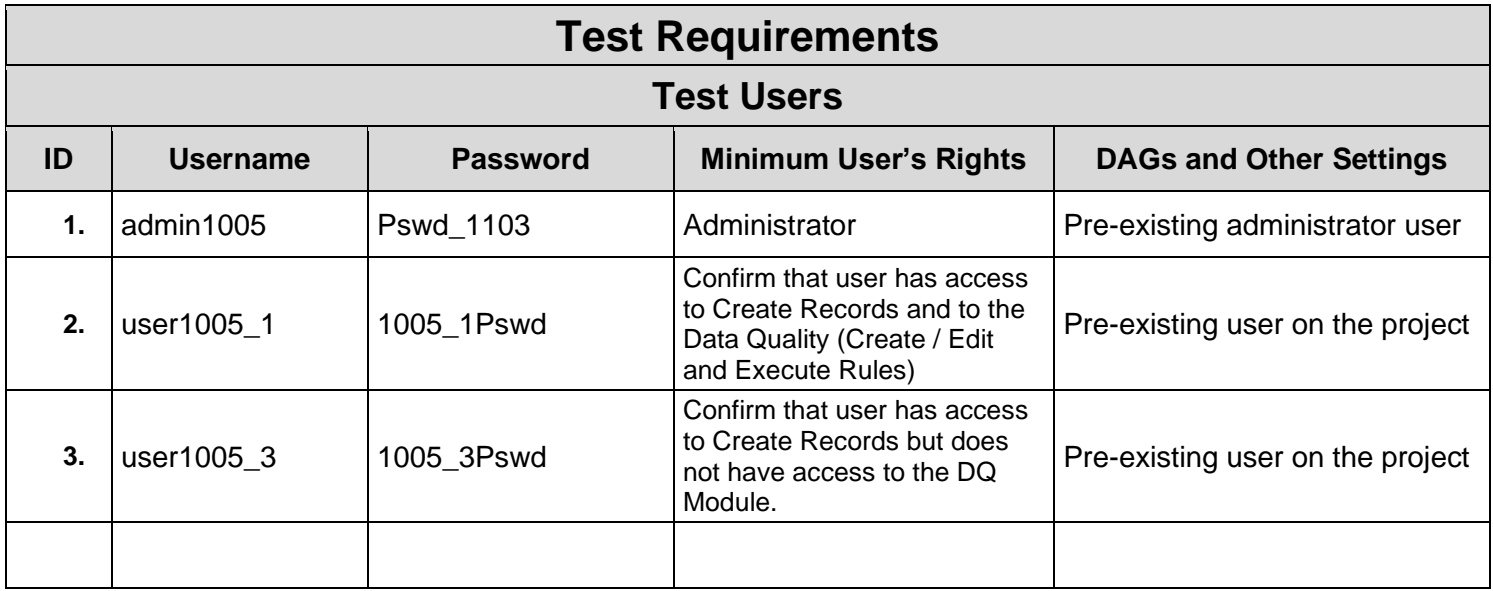

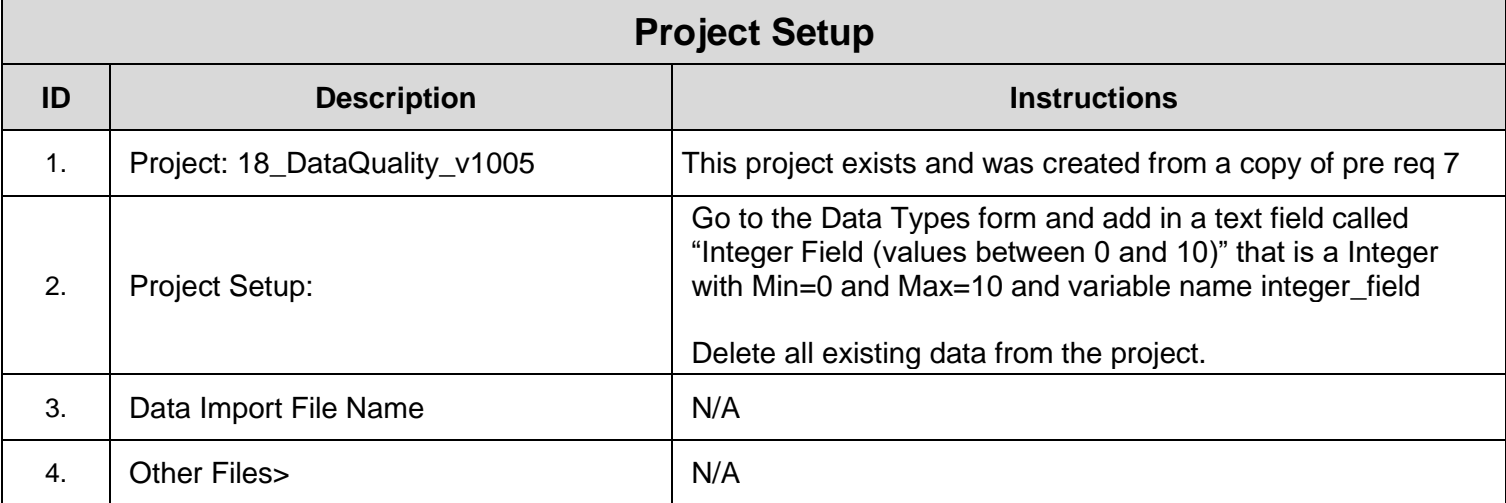

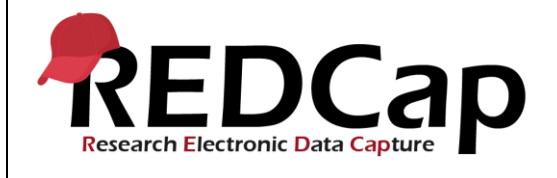

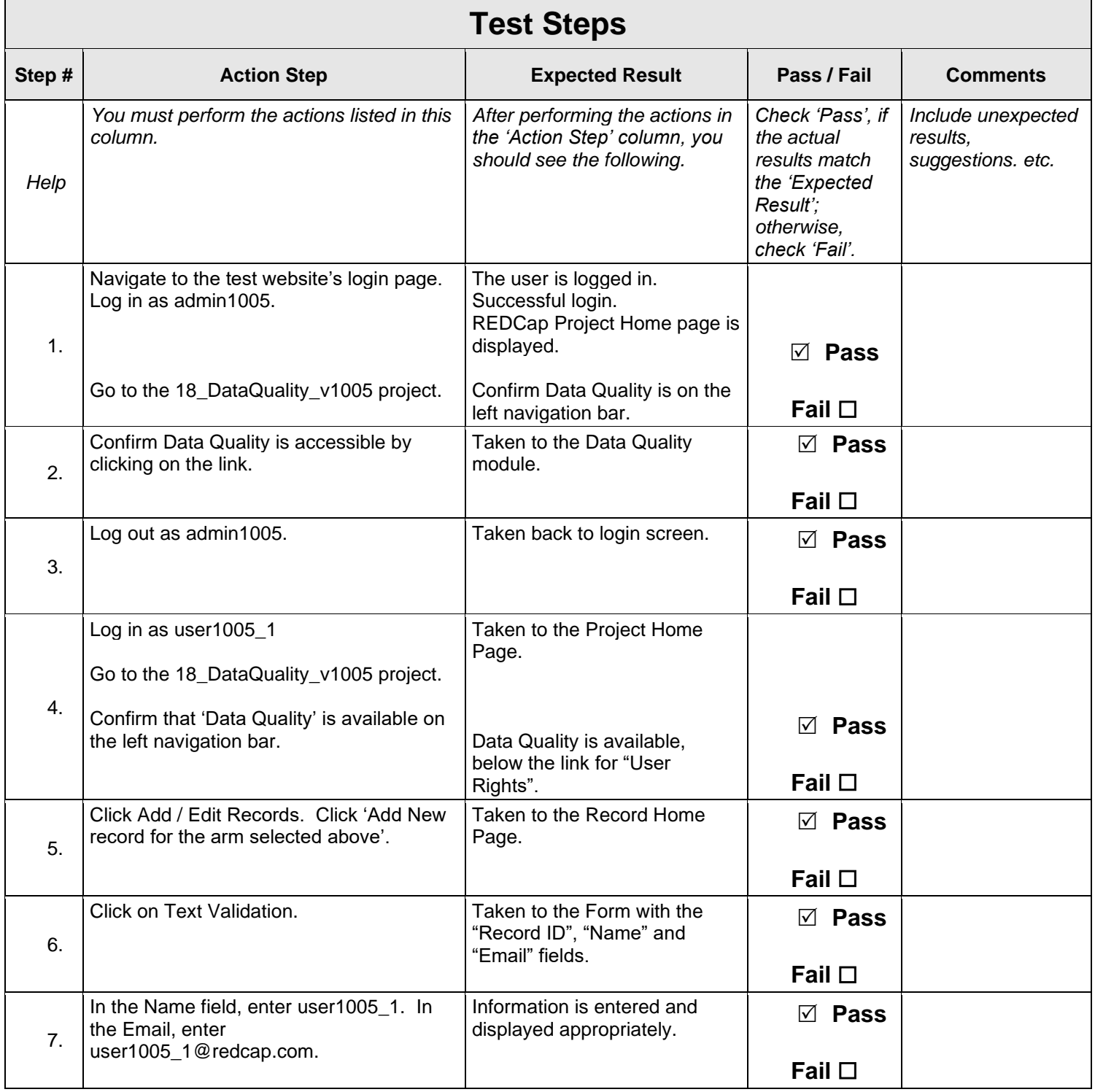

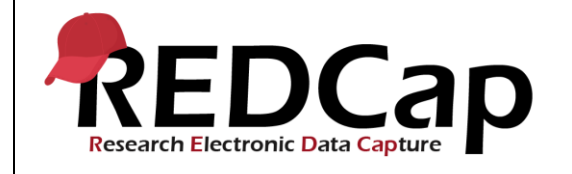

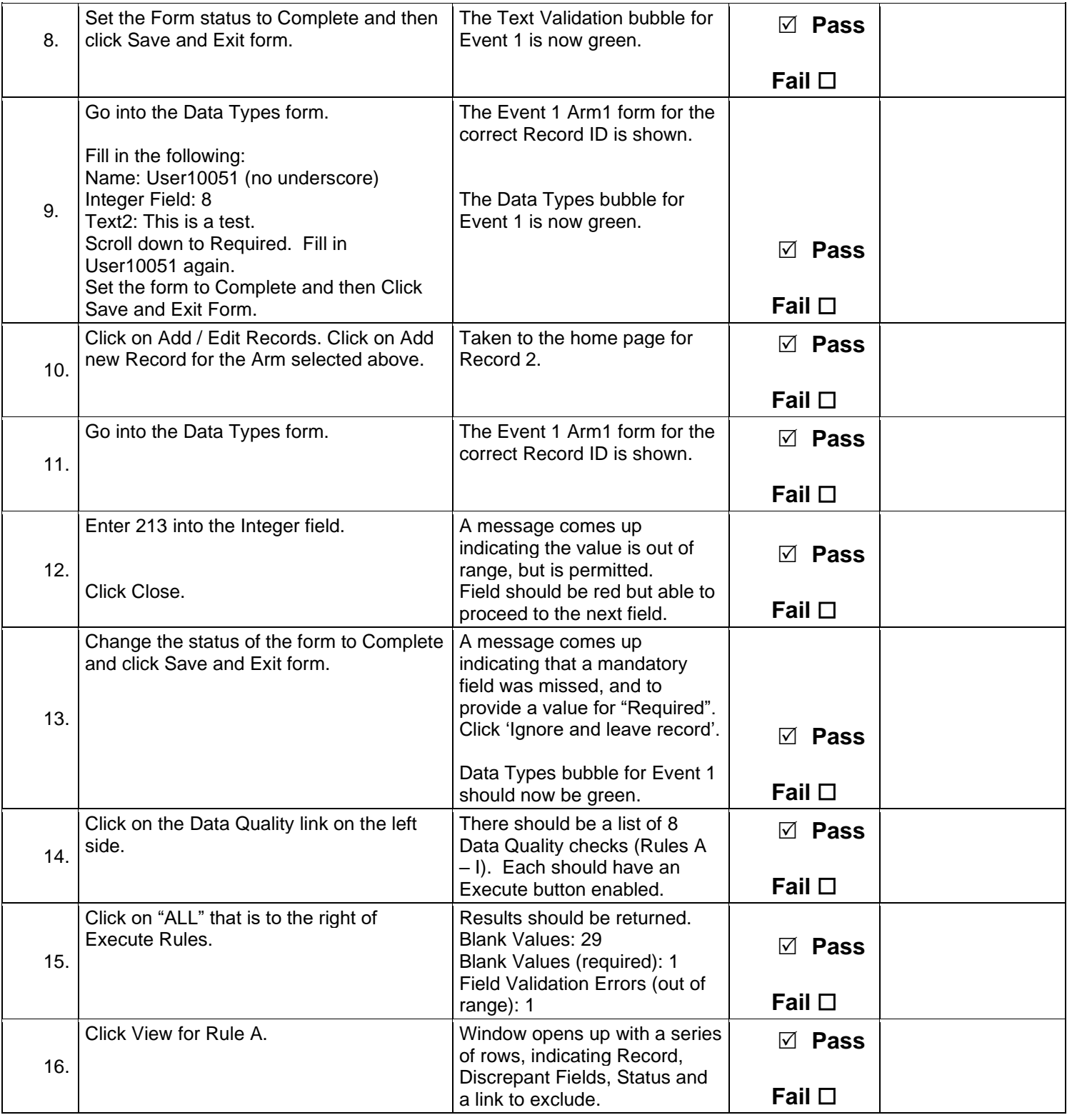

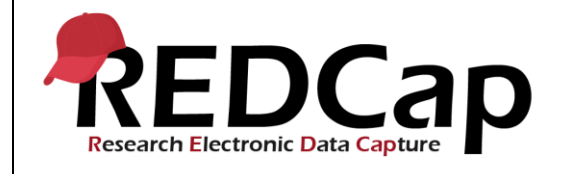

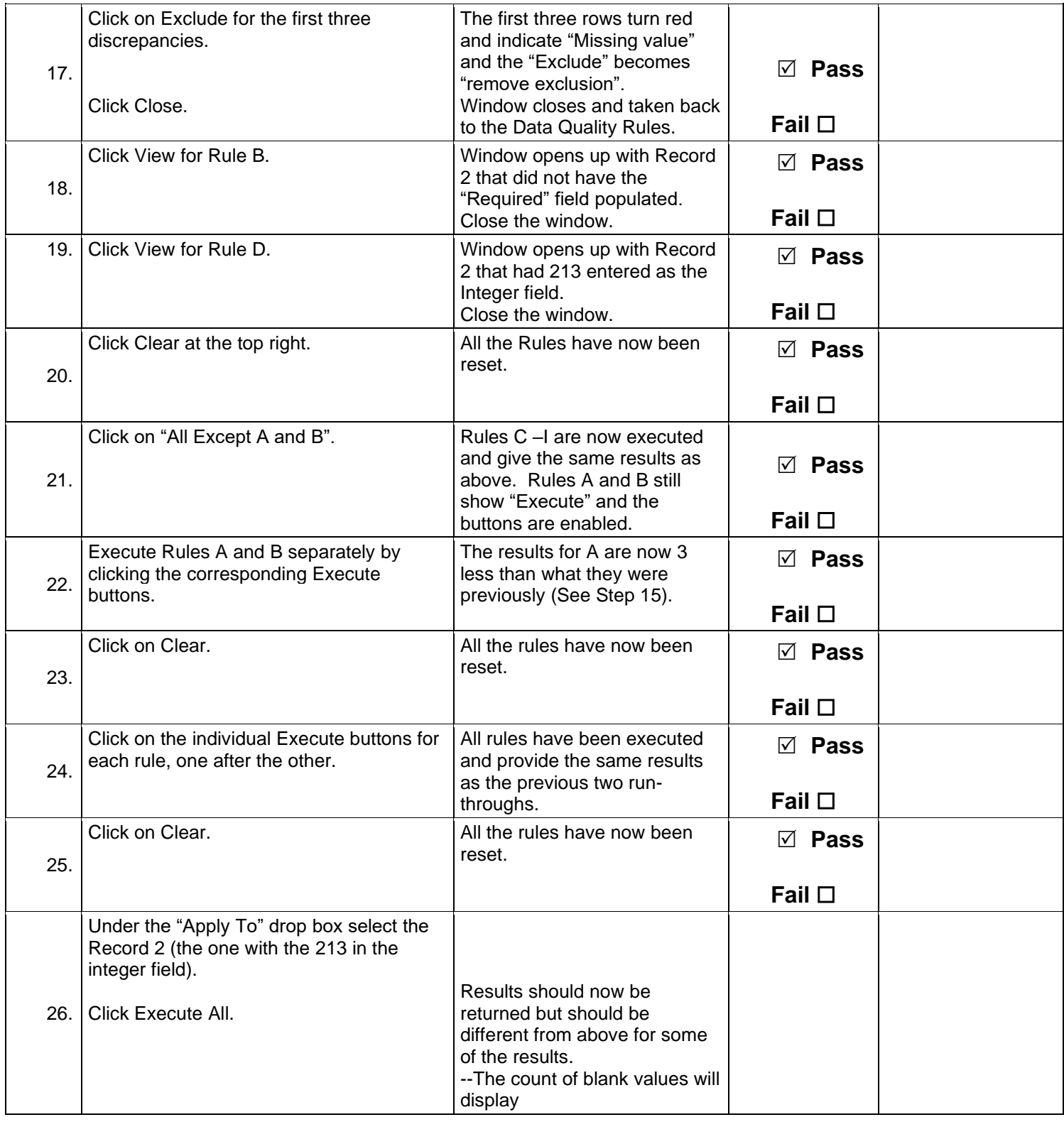

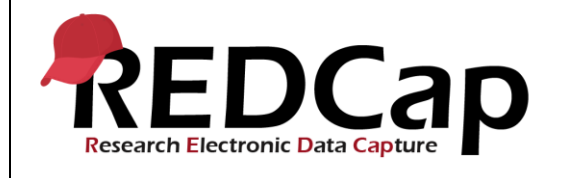

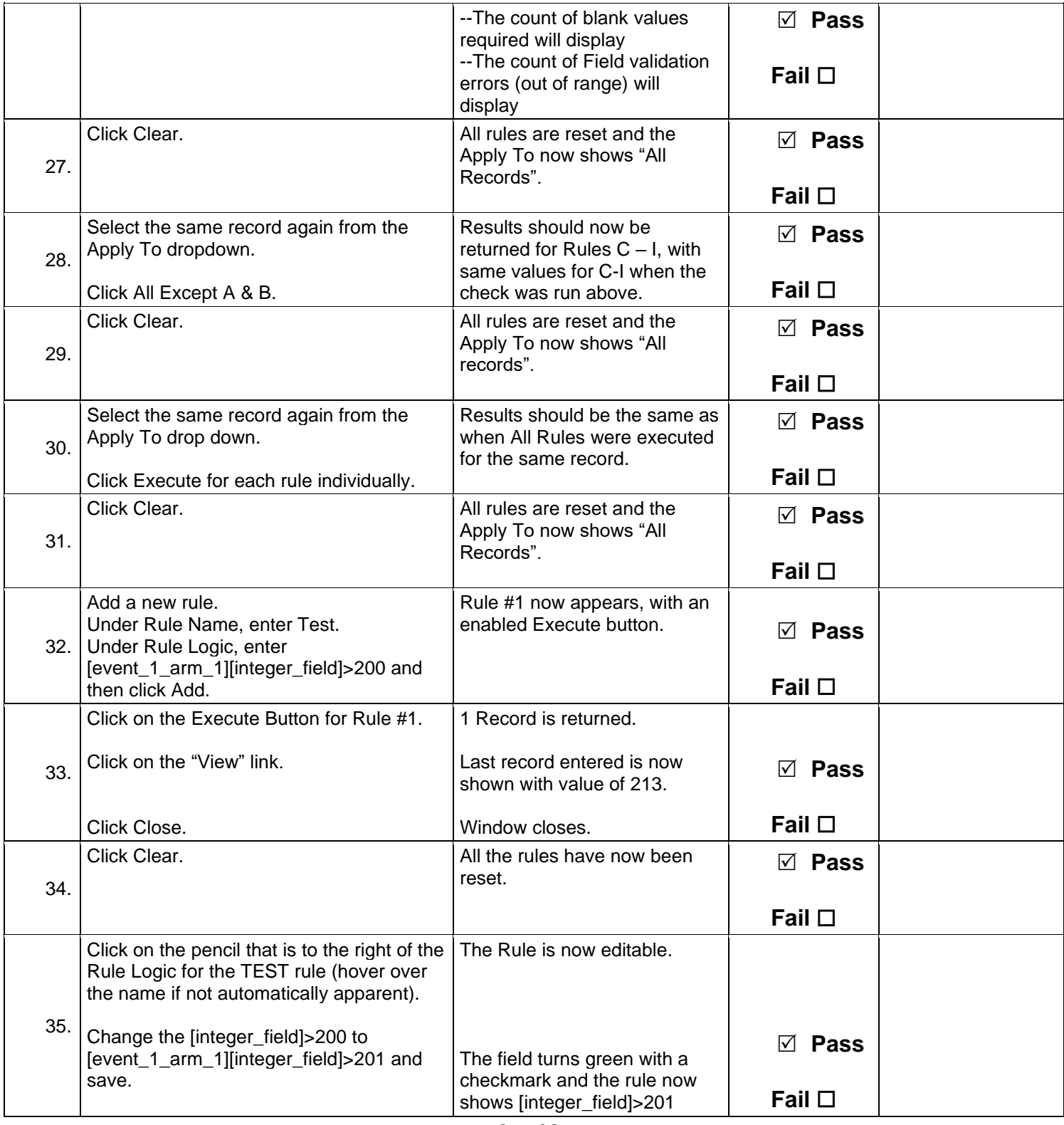

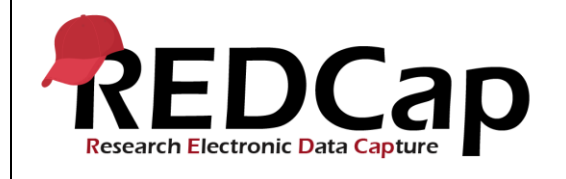

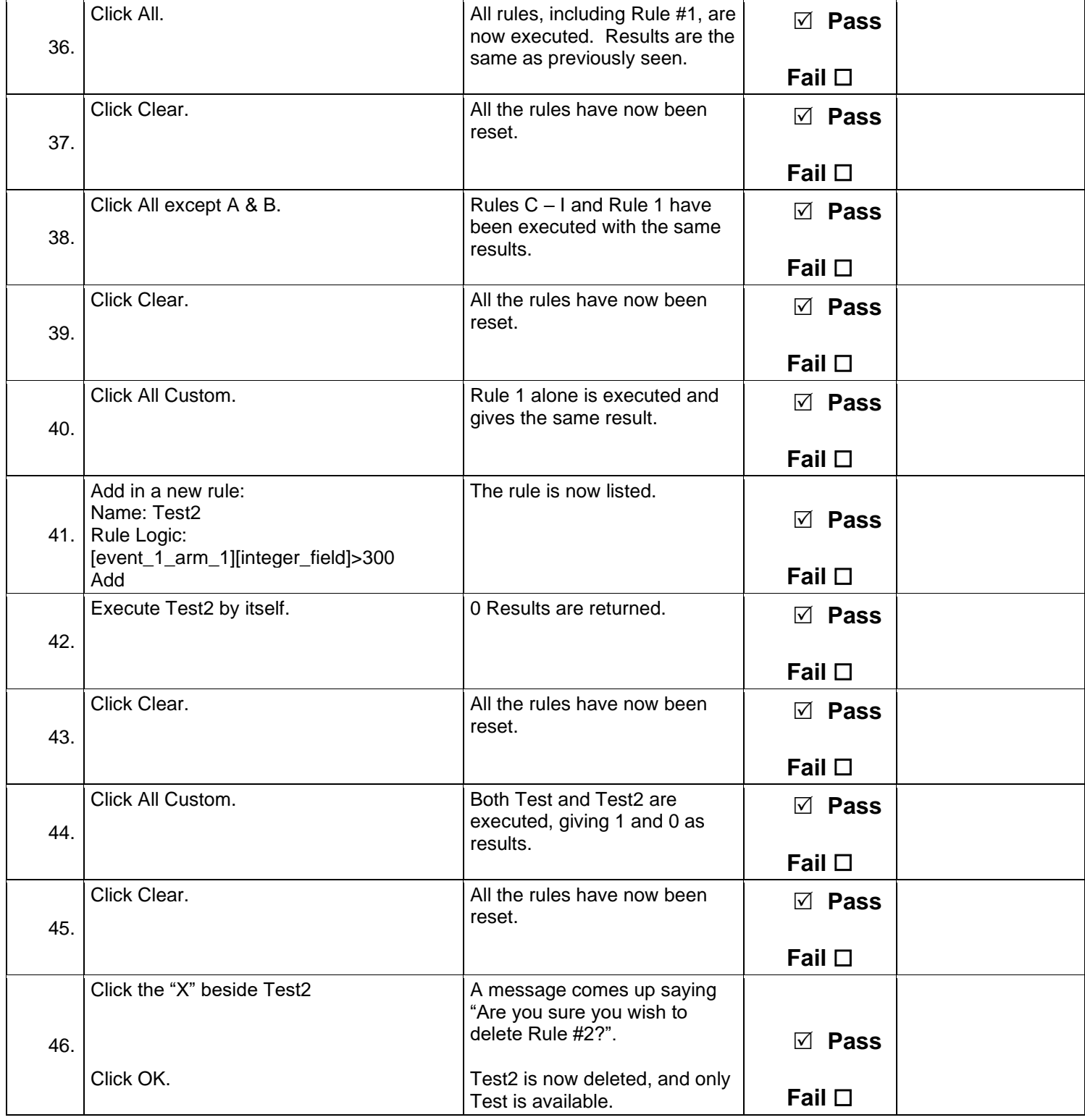

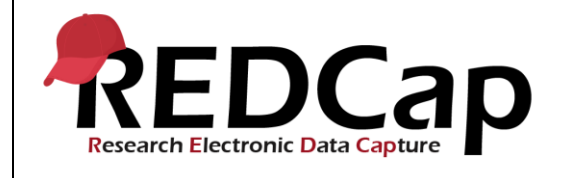

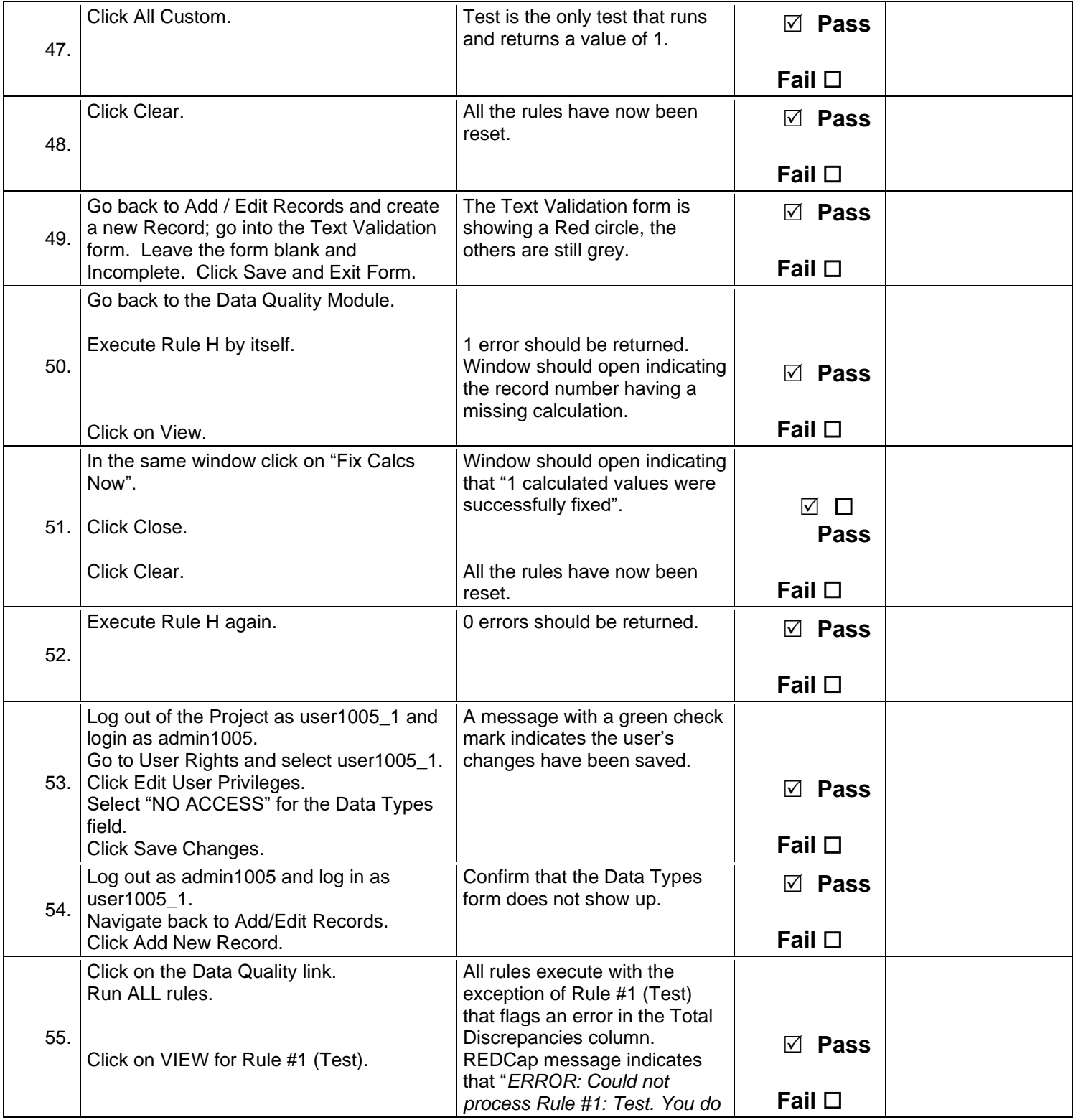

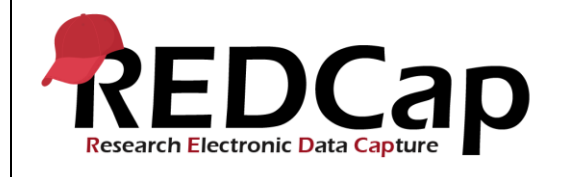

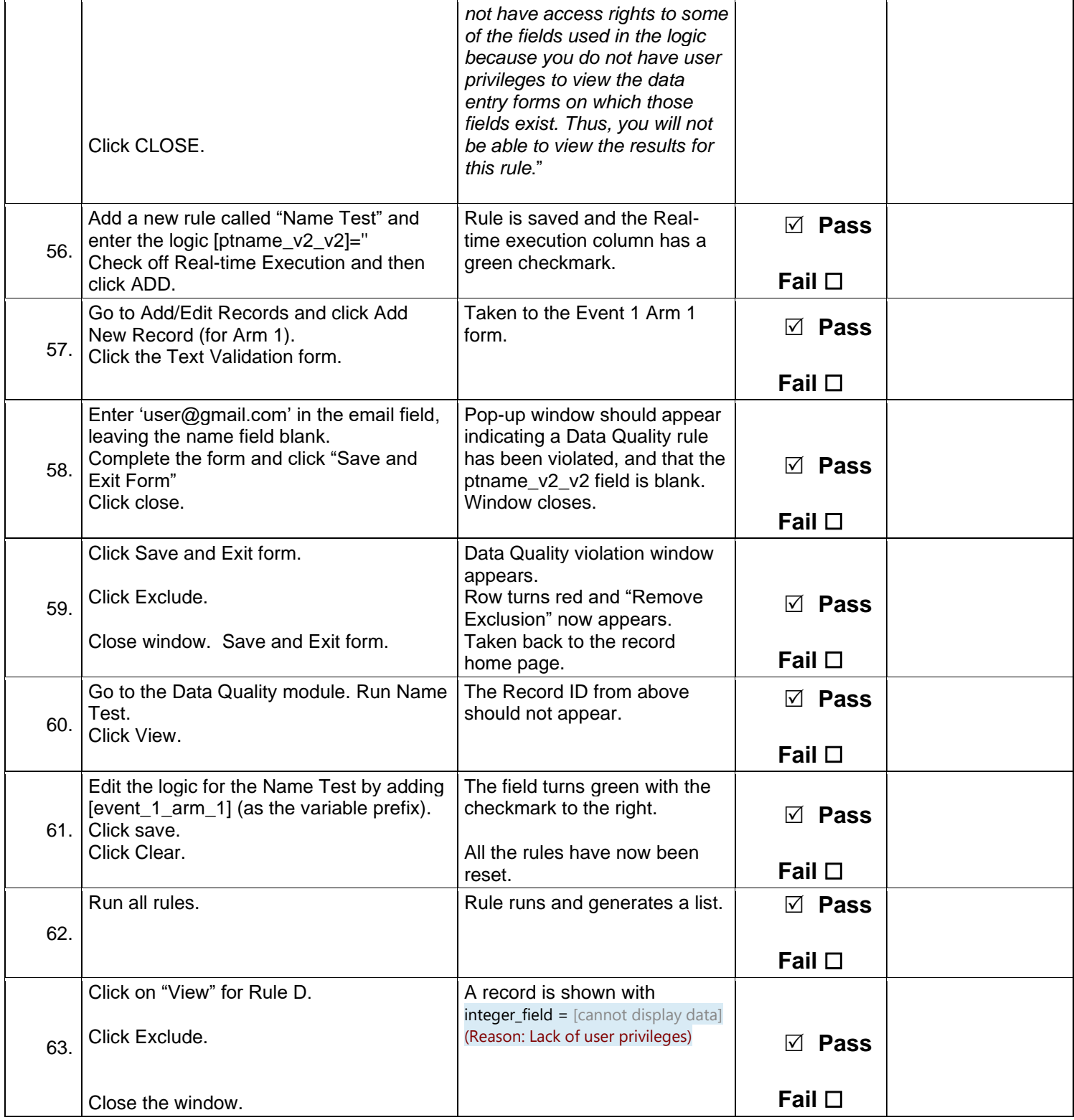

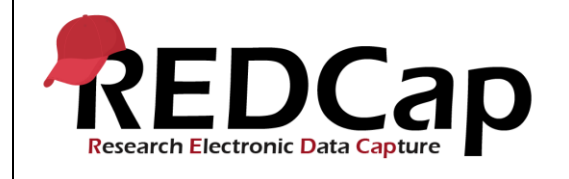

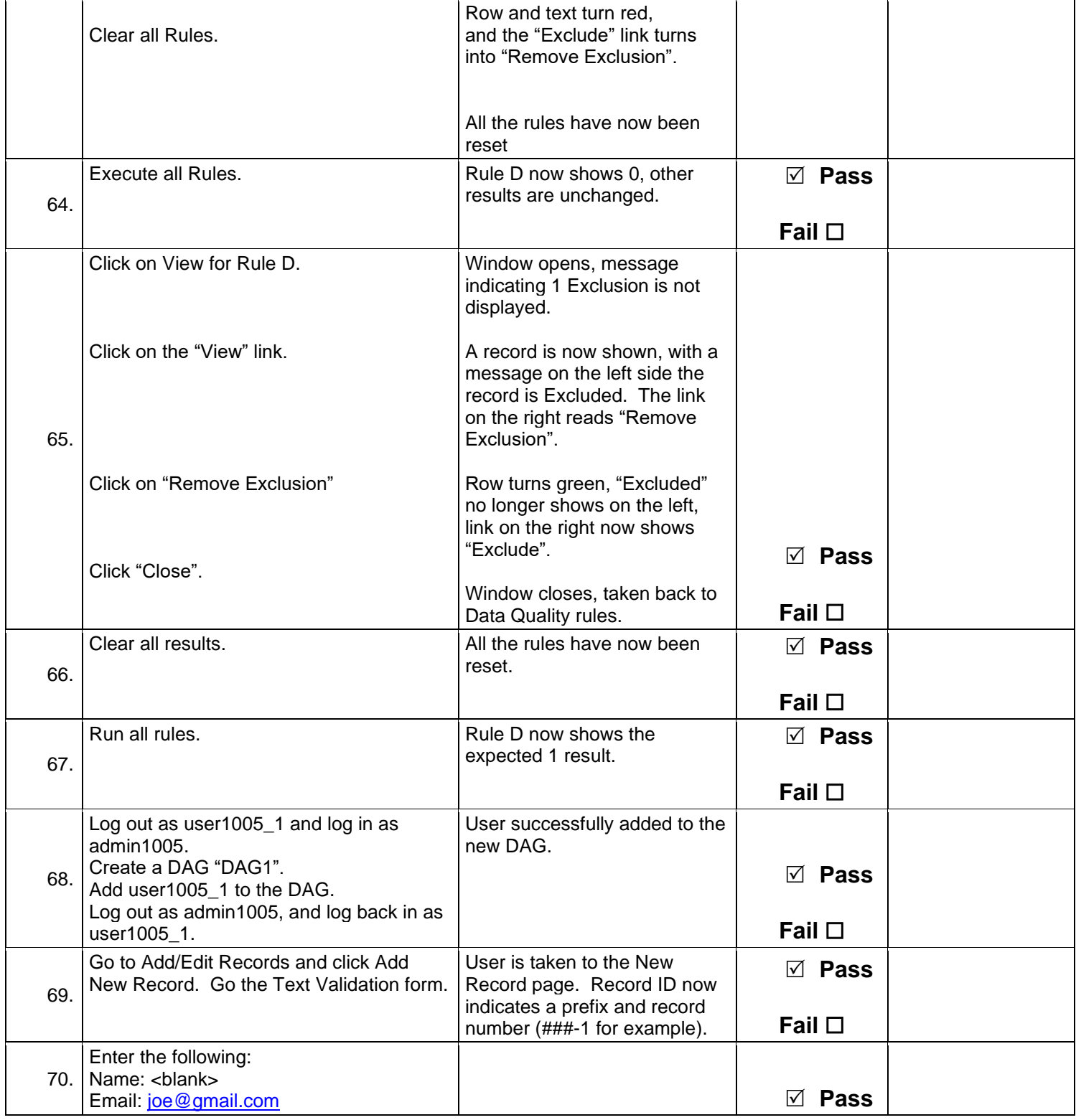

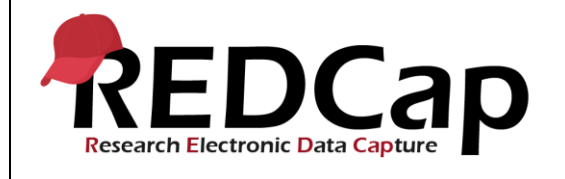

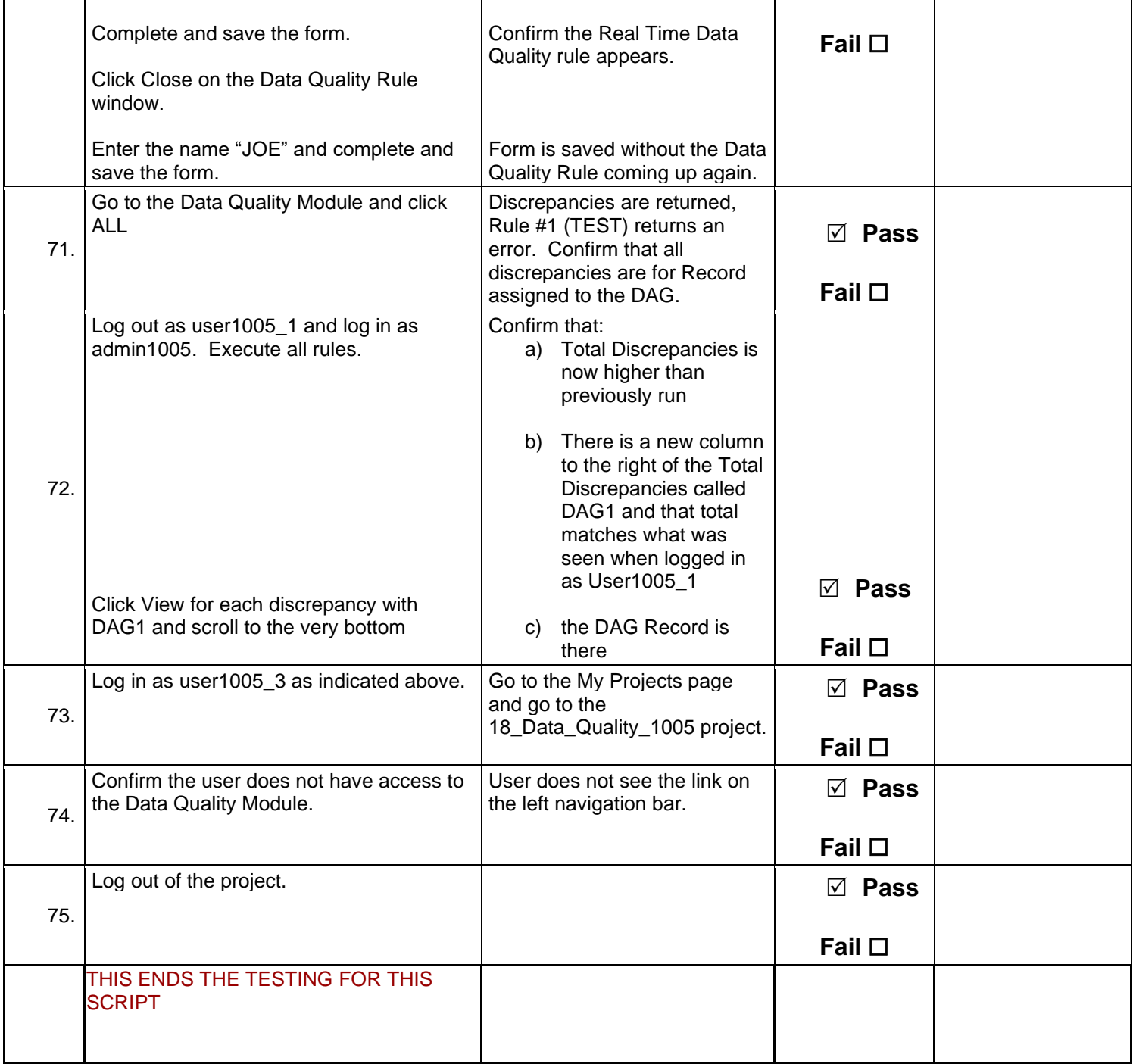

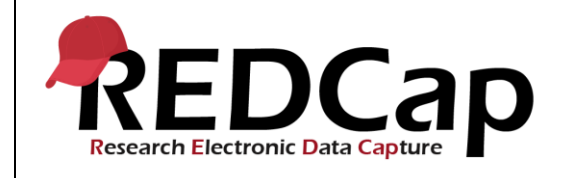

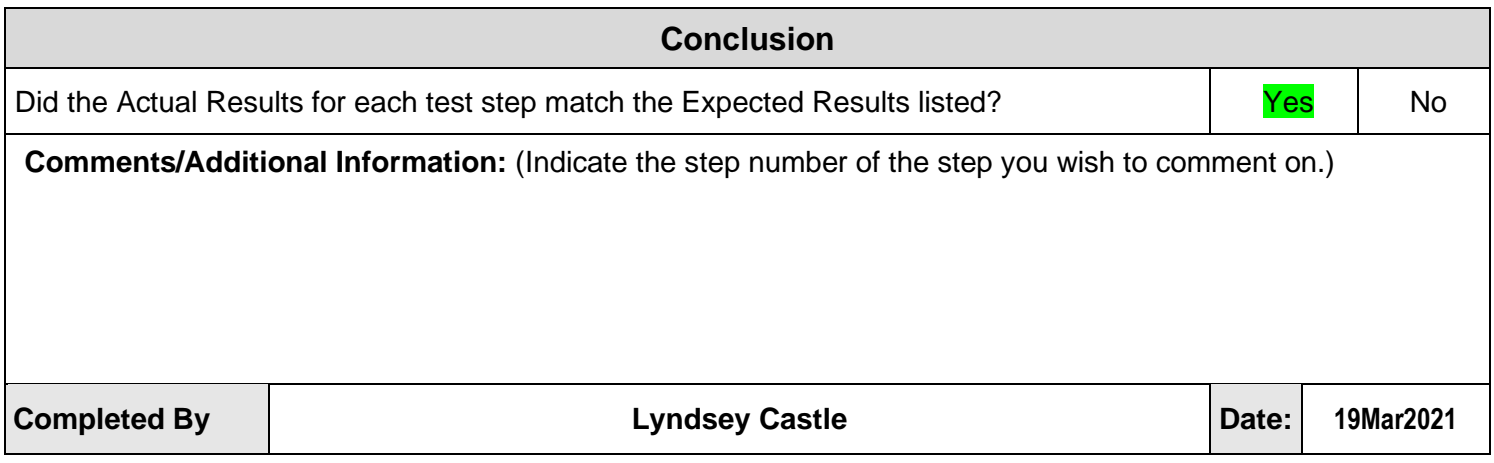